# **Systematic Degradation Analysis in Renewable Energy-Powered Proton Exchange Membrane Water Electrolysis**

Anastasiia Voronova,<sup>a,b</sup> Sol Kim,<sup>a,b</sup> Dongwon Kim,<sup>a</sup> Hee-Young Park,<sup>a</sup> Jong Hyun Jang,<sup>a,b</sup> and Bora Seo<sup>a,b,\*</sup>

a Hydrogen and Fuel Cell Research Center, Korea Institute of Science and Technology (KIST), 5 Hwarang-ro 14-gil, Seongbukgu, Seoul 02792, Republic of Korea.

**b Division of Energy & Environment Technology, KIST School, University of Science and Technology (UST), Seoul 02792,** Republic of Korea.

\* *E-mail address*: brseo@kist.re.kr (B. Seo)

# **A. Main Supplementary Figures**

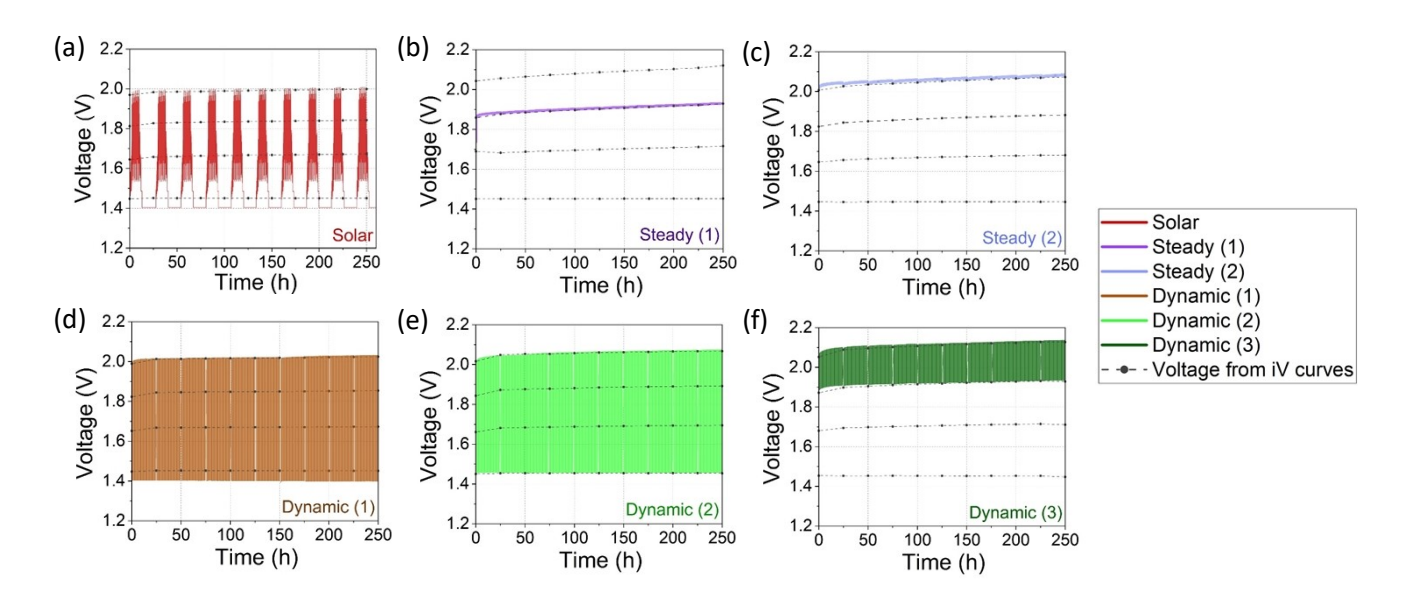

**Fig. S1: Resulted voltage profiles.** (a) Solar. (b) Steady (1). (c) Steady (2). (d) Dynamic (1) profile. (e) Dynamic (2) profile. (f) Dynamic (3) profile. <sup>-</sup> <sup>+</sup> represents voltage from polarization curves at 0.1, 1, 2 and 3 A cm<sup>-2</sup>, that was used for the degradation rate calculation.

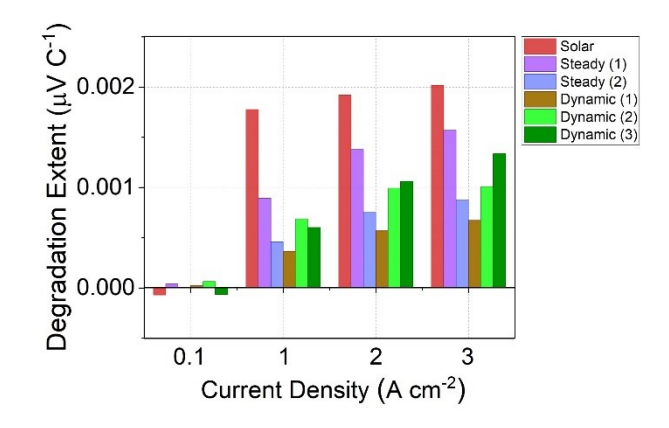

**Fig. S2: Degradation extent over the charge passed.**

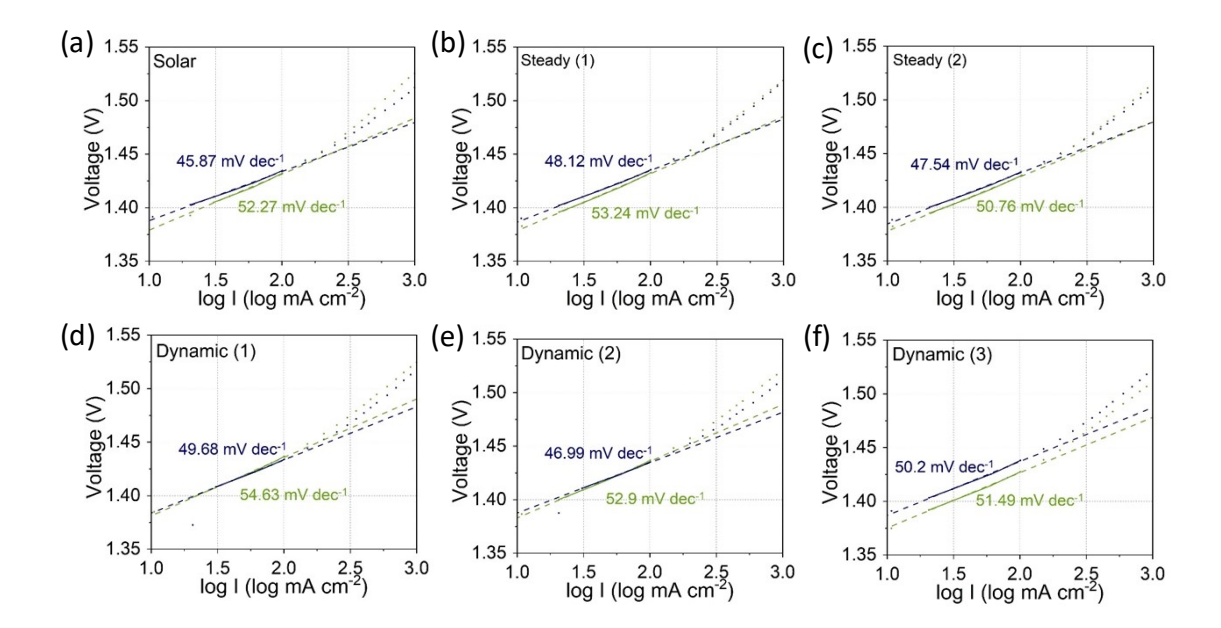

**Fig. S3: Tafel slopes.** (a) Solar. (b) Steady (1). (c) Steady (2). (d) Dynamic (1) load. (e) Dynamic (2) load. (f) Dynamic (3) load.

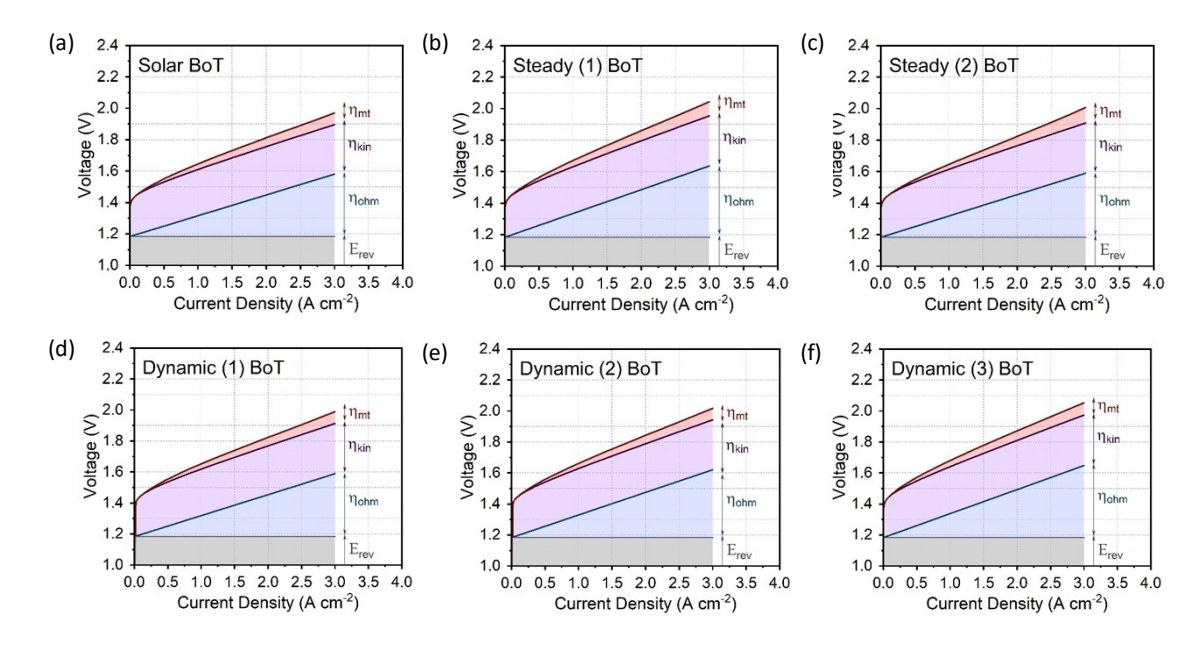

**Fig. S4: BoT polarization curves breakdown**. (a) Solar. (b) Steady (1). (c) Steady (2). (d) Dynamic (1). (e) Dynamic (2). (f) Dynamic (3).

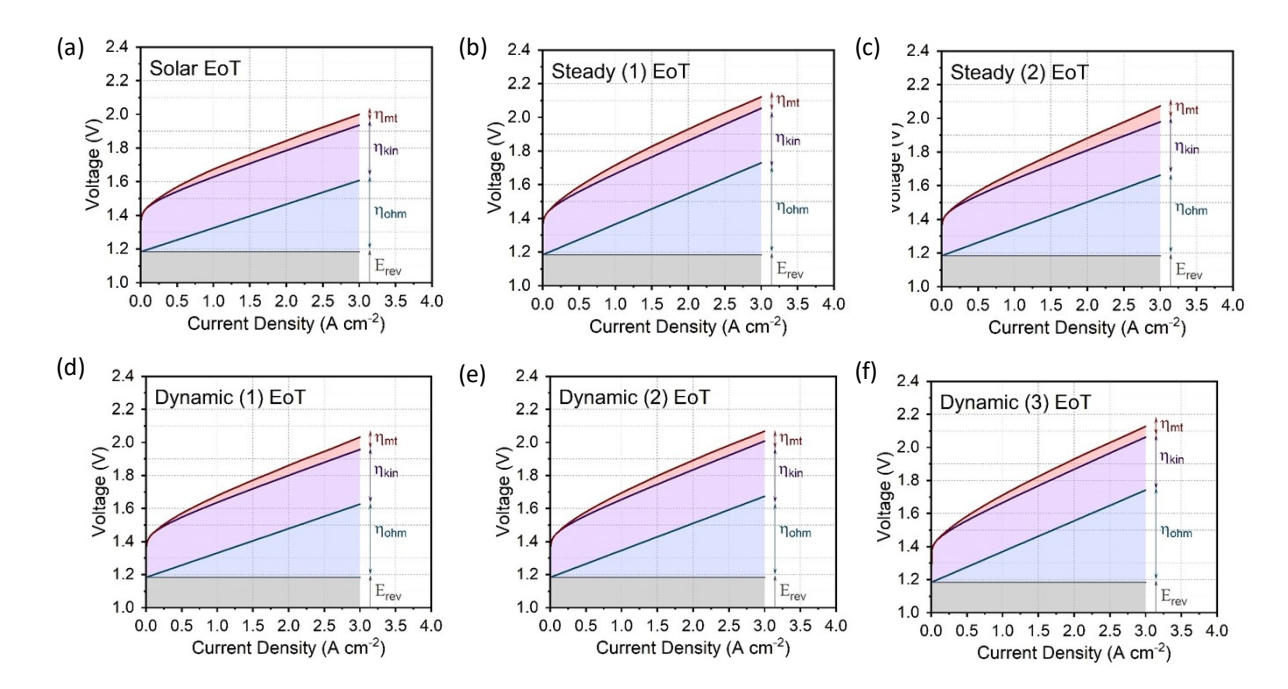

**Fig. S5: EoT polarization curves breakdown.** (a) Solar. (b) Steady (1). (c) Steady (2). (d) Dynamic (1). (e) Dynamic (2). (f) Dynamic (3).

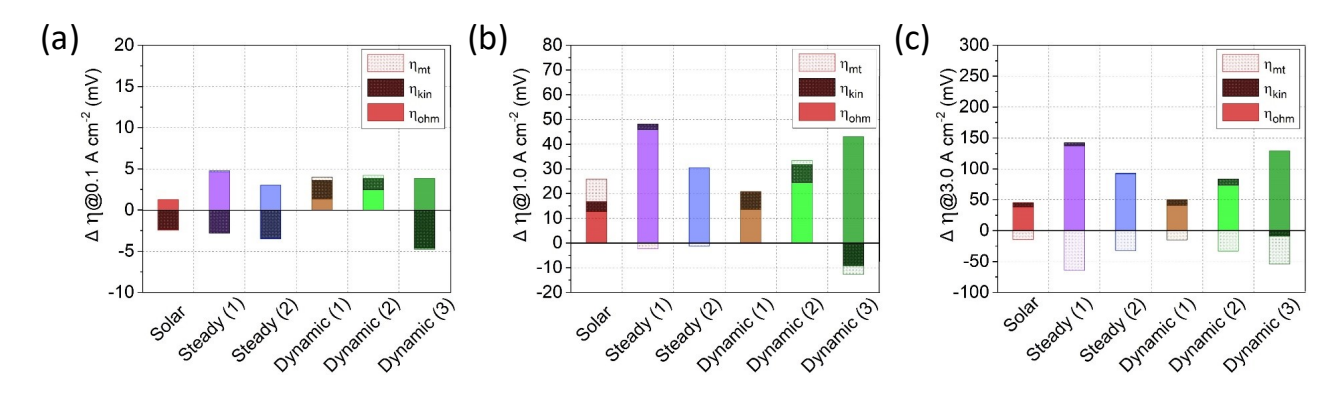

**Fig. S6: Overpotential changes.** (a) at 0.1 A cm<sup>−2</sup>. (b) at 1 A cm<sup>−2</sup>. and (c) at 3 A cm<sup>−2</sup>.

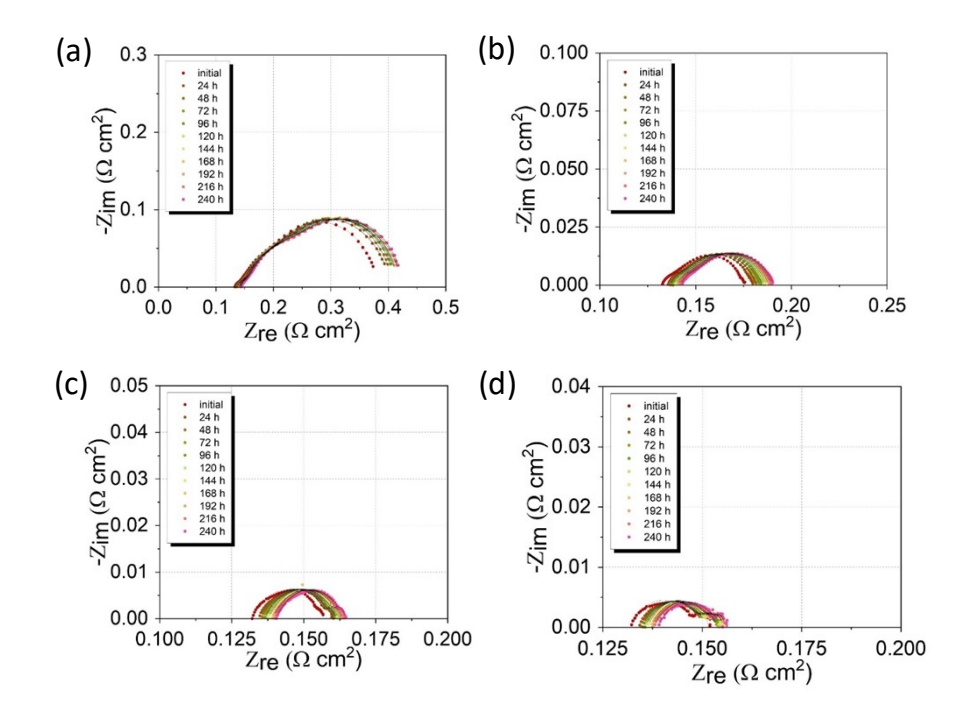

**Fig. S7: Nyquist plots, obtained for Solar profile. (a) GEIS@0.1 A cm<sup>-2</sup>. (b) @1 A cm<sup>-2</sup>. (c) @2 A cm<sup>-2</sup>. (d) @3 A cm<sup>-2</sup>.** 

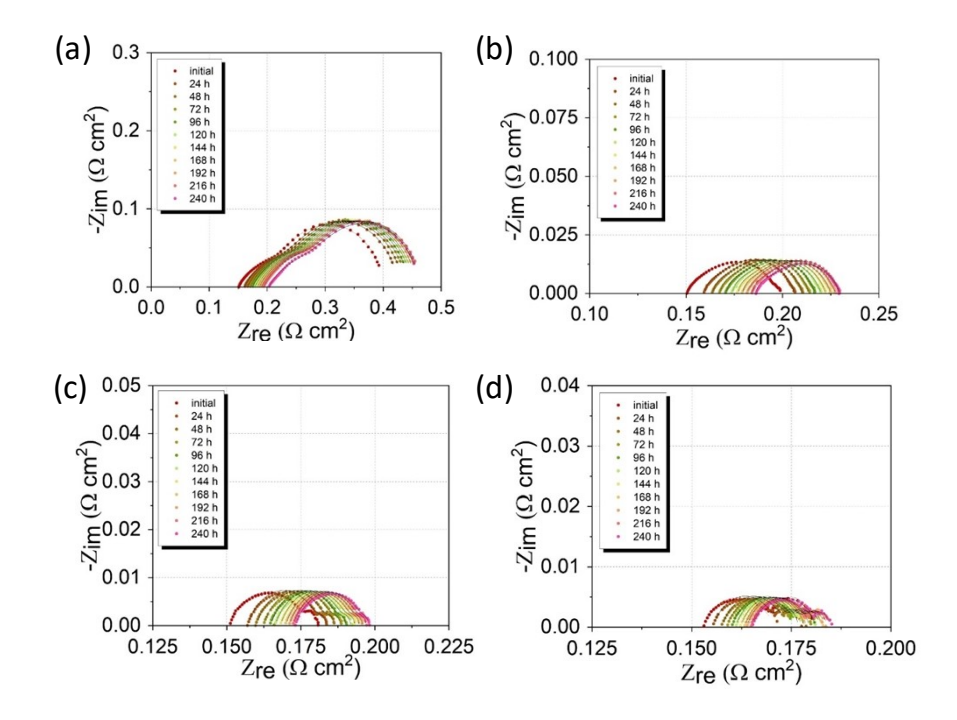

**Fig. S8: Nyquist plots, obtained for Steady (1) profile.** (a) GEIS@0.1 A cm−2 . (b) @1 A cm−2 . (c) @2 A cm−2 . (d) @3 A cm−2 .

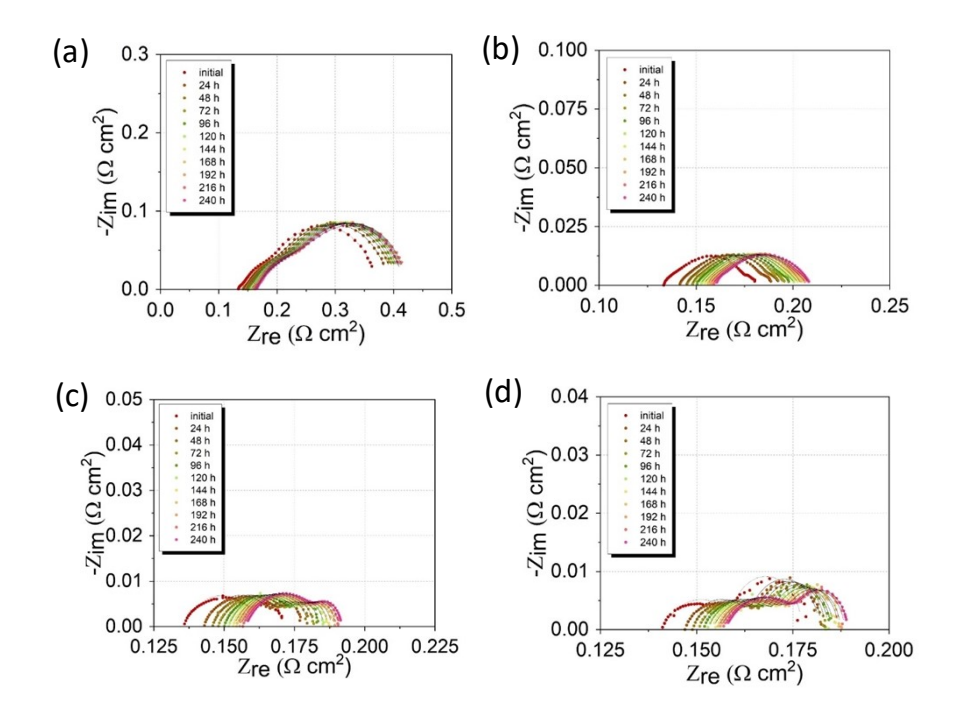

**Fig. S9: Nyquist plots, obtained for Steady (2) profile.** (a) GEIS@0.1 A cm−2 . (b) @1 A cm−2 . (c) @2 A cm−2 . (d) @3 A cm−2 .

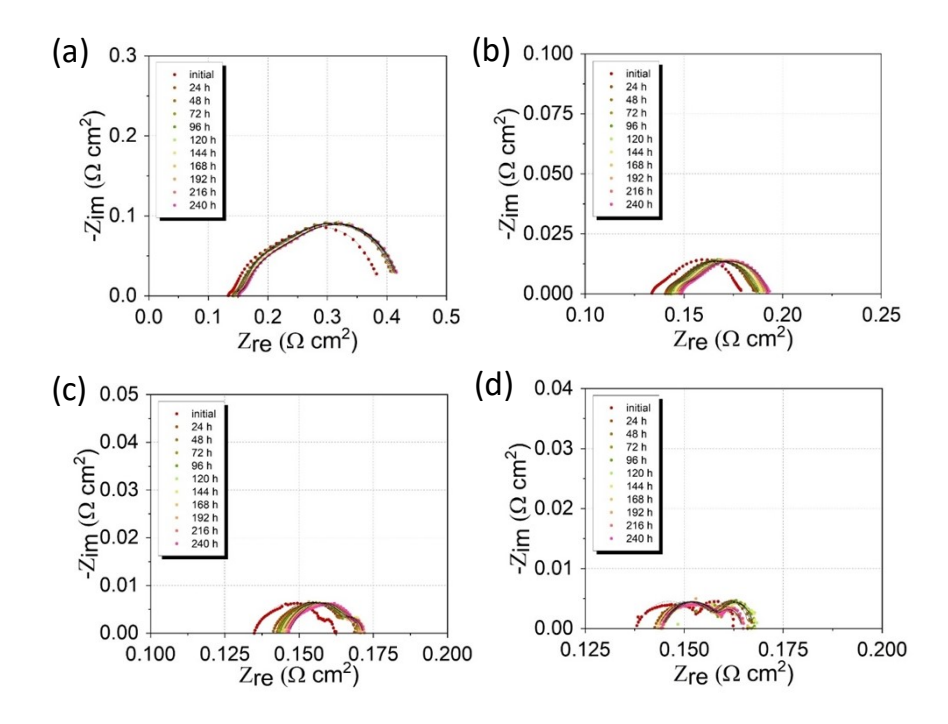

**Fig. S10: Nyquist plots, obtained for Dynamic (1) profile.** (a) GEIS@0.1 A cm−2 . (b) @1 A cm−2 . (c) @2 A cm−2 . (d) @3 A cm−2 .

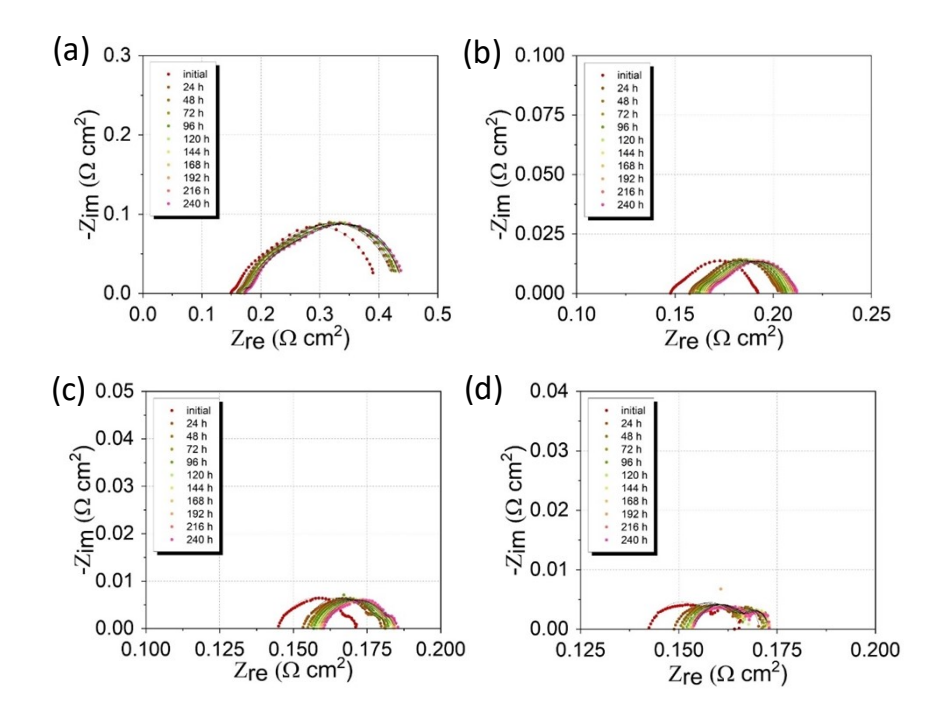

**Fig. S11: Nyquist plots, obtained for Dynamic (2) profile.** (a) GEIS@0.1 A cm−2 . (b) @1 A cm−2 . (c) @2 A cm−2 . (d) @3 A cm−2 .

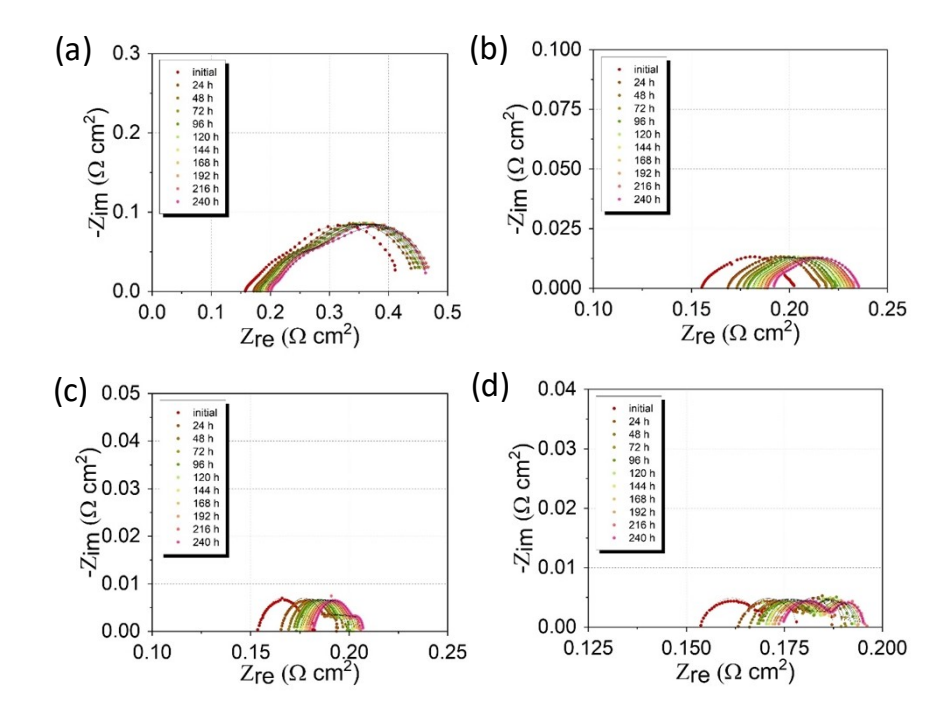

**Fig. S12: Nyquist plots, obtained during Dynamic (3) profile** (a) GEIS@0.1 A cm−2 . (b) @1 A cm−2 . (c) @2 A cm−2 . (d) @3 A cm−2 .

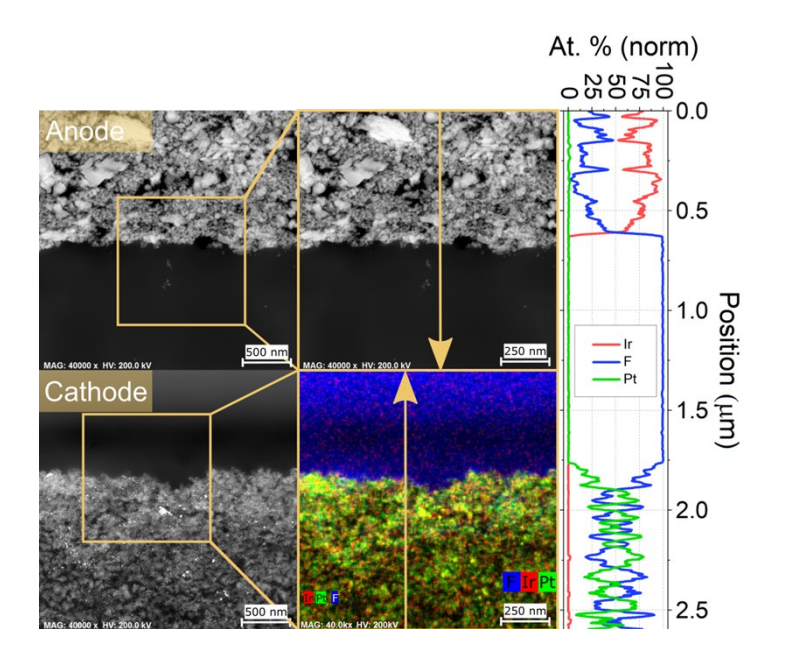

**Fig. S13: Catalyst/membrane interface cross-section TEM images and EDS mapping for BoT sample.**

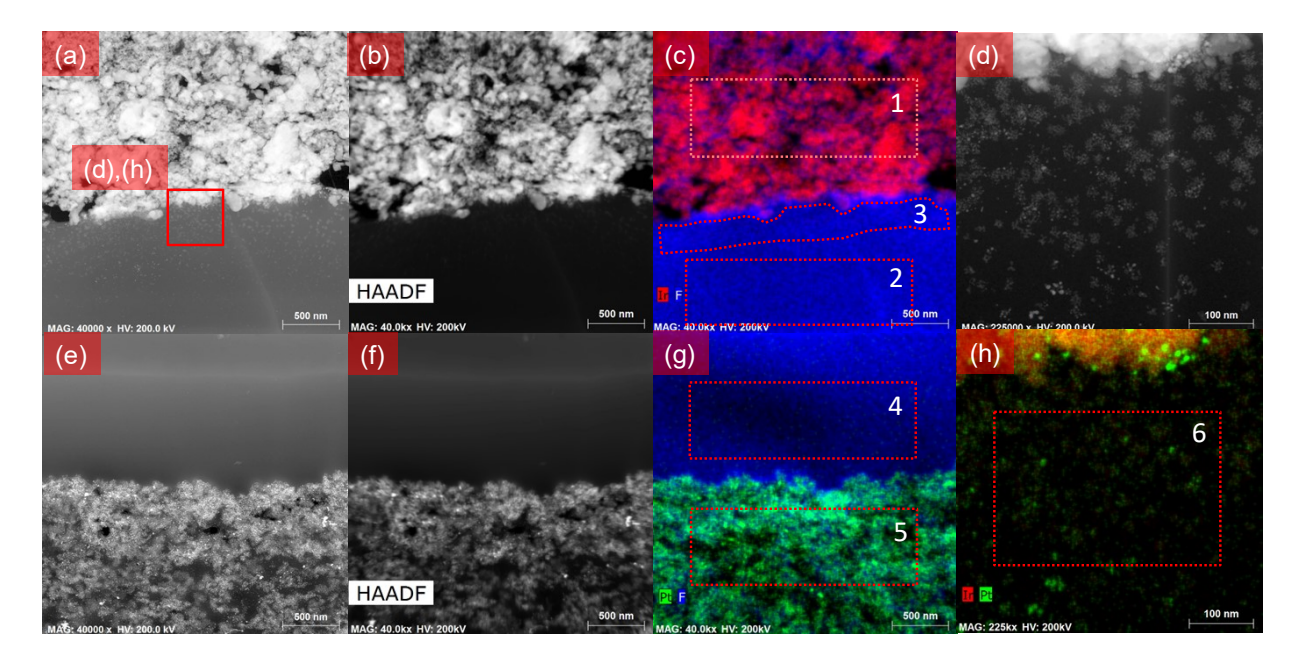

**Fig. S14: Catalyst/membrane interface analysis of the sample after Solar profile.** (a) Anode/membrane interface TEM image. (b) Anode/membrane interface HAADF image. (c) Anode/membrane interface EDS mapping. (d) Anode/membrane interface TEM image of zoomed area. (e) Cathode/membrane interface TEM image. (f) Cathode/membrane interface HAADF image. (g) Cathode/membrane interface EDS mapping. (h) Anode/membrane interface TEM image ofzoomed area. (Corresponding **Table S2**)

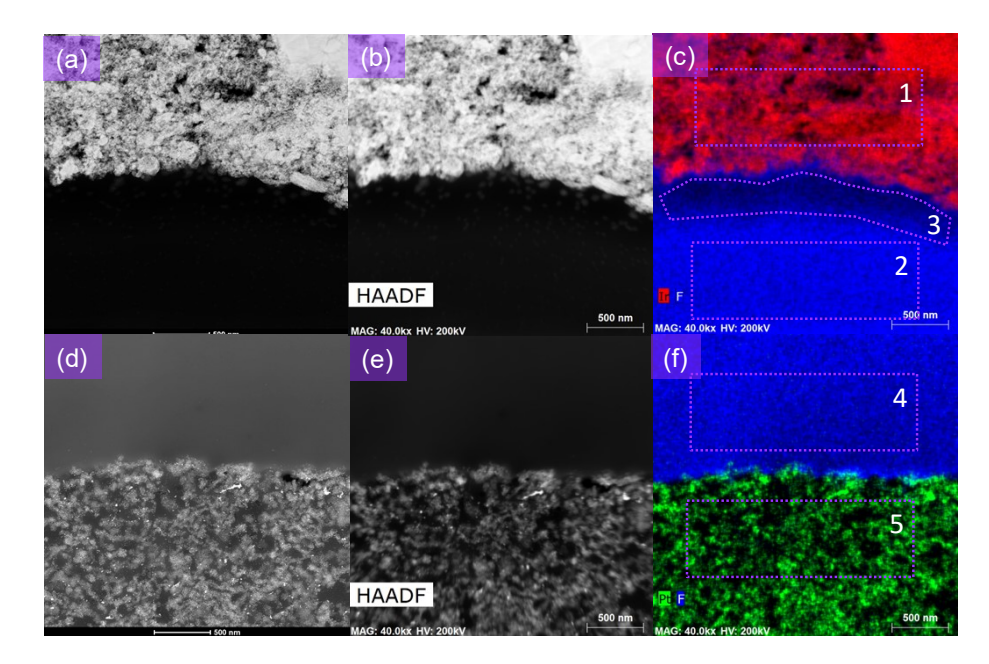

**Fig. S15: Catalyst/membrane interface analysis of the sample after Steady (1) profile.** (a) Anode/membrane interface TEM image. (b) Anode/membrane interface HAADF image. (c) Anode/membrane interface EDS mapping. (d) Cathode/membrane interface TEM image. (e) Cathode/membrane interface HAADF image. (f) Cathode/membrane interface EDS mapping. (Corresponding **Table S3**)

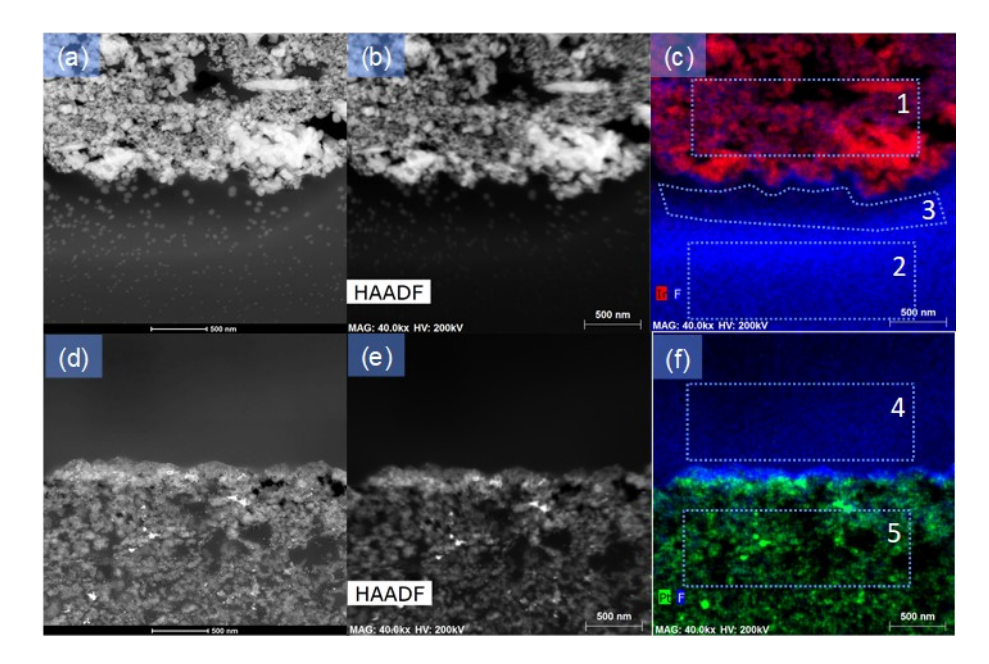

**Fig. S16: Catalyst/membrane interface analysis of the sample after Steady (2) profile.** (a) Anode/membrane interface TEM image. (b) Anode/membrane interface HAADF image. (c) Anode/membrane interface EDS mapping. (d) Cathode/membrane interface TEM image. (e) Cathode/membrane interface HAADF image. (f) Cathode/membrane interface EDS mapping. (Corresponding **Table S4**)

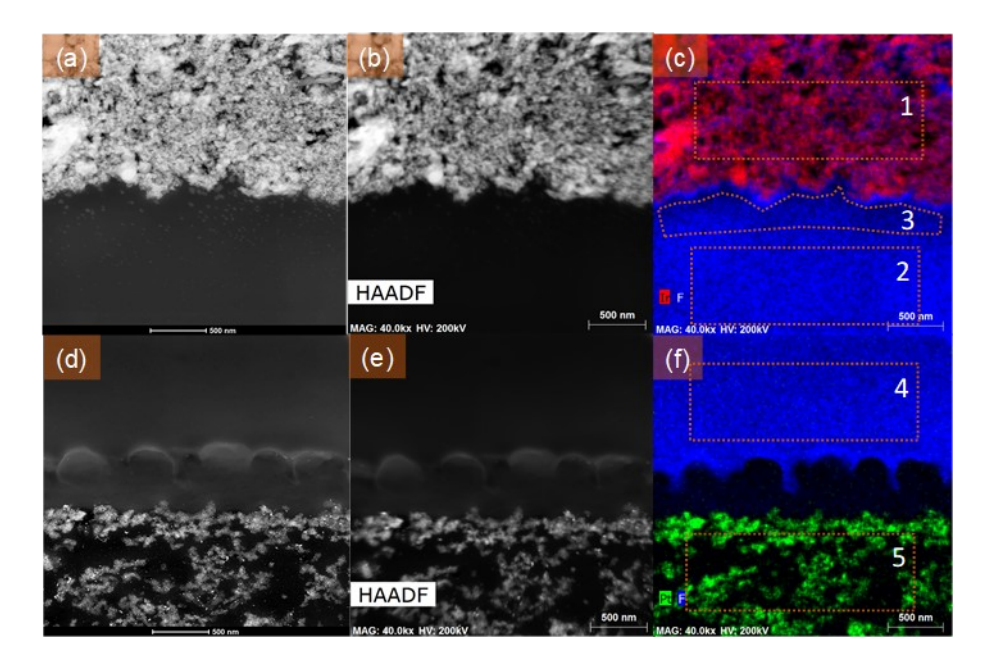

**Fig. S17. Catalyst/membrane interface analysis of the sample after Dynamic (1) profile.** (a) Anode/membrane interface TEM image. (b) Anode/membrane interface HAADF image. (c) Anode/membrane interface EDS mapping. (d) Cathode/membrane interface TEM image. (e) Cathode/membrane interface HAADF image. (f) Cathode/membrane interface EDS mapping. (Corresponding **Table S5**)

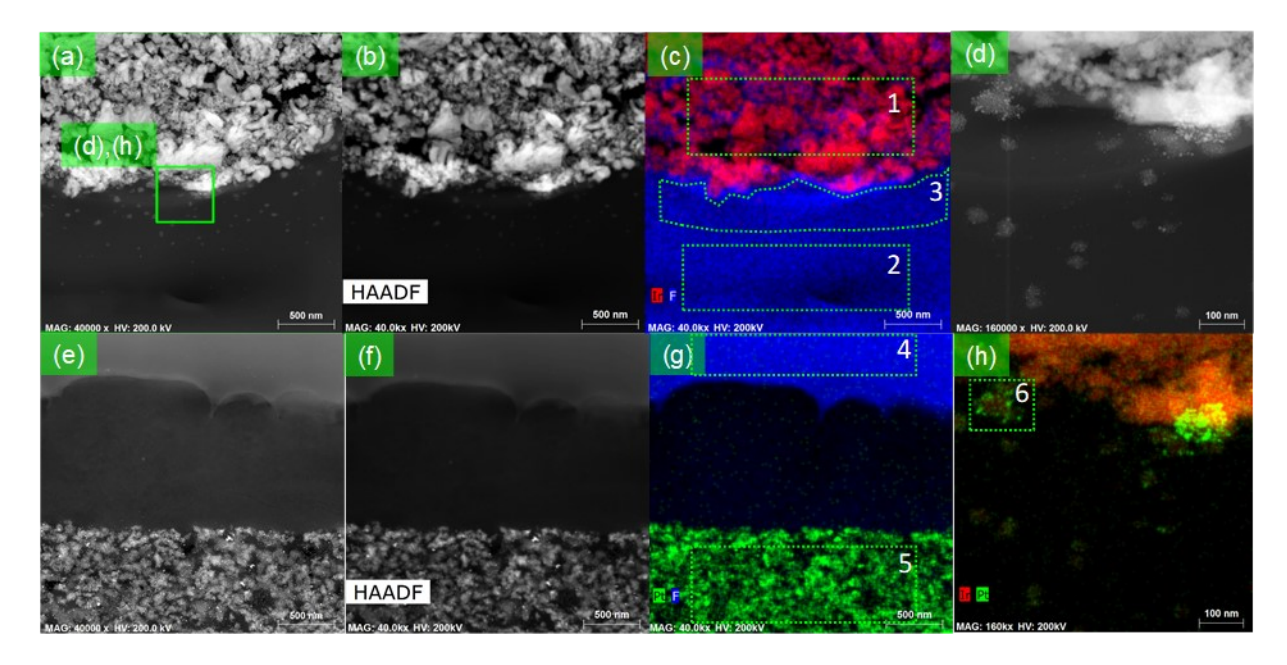

**Fig. S18: Catalyst/membrane interface analysis of the sample after Dynamic (2) profile.** (a) Anode/membrane interface TEM image. (b) Anode/membrane interface HAADF image. (c) Anode/membrane interface EDS mapping. (d) Anode/membrane interface TEM image of zoomed area. (e) Cathode/membrane interface TEM image. (f) Cathode/membrane interface HAADF image. (g) Cathode/membrane interface EDS mapping. (h) Anode/membrane interface TEM image of zoomed area. (Corresponding **Table S6**)

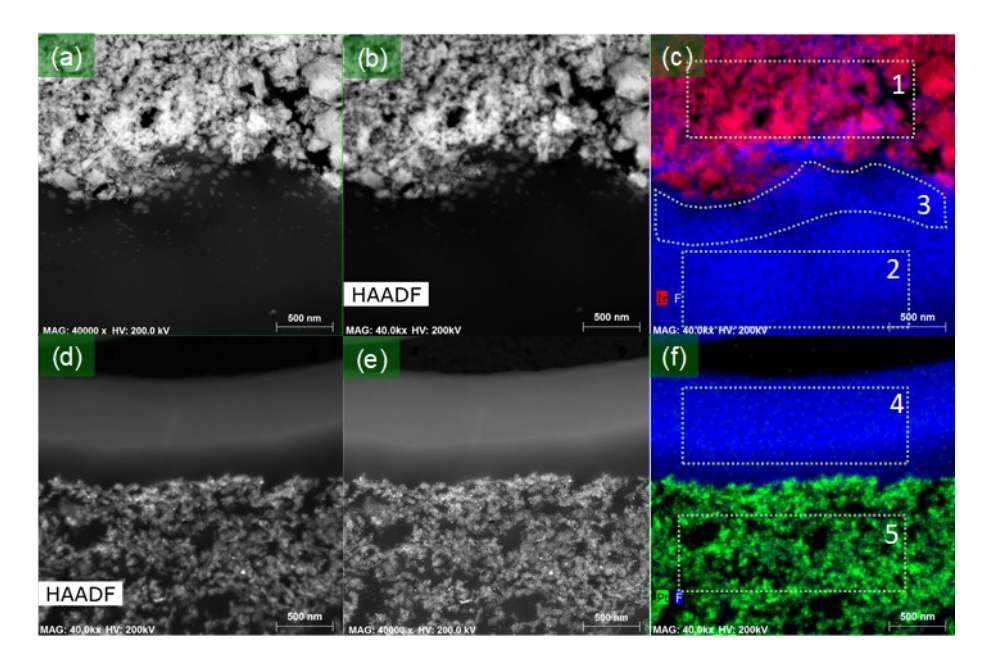

**Fig. S19: Catalyst/membrane interface analysis of the sample after Dynamic (3) profile.** (a) Anode/membrane interface TEM image. (b) Anode/membrane interface HAADF image. (c) Anode/membrane interface EDS mapping. (d) Cathode/membrane interface TEM image. (e) Cathode/membrane interface HAADF image. (f) Cathode/membrane interface EDS mapping. (Corresponding **Table S7**)

| Area | E, atom $C$ (at%) |       |       |  |  |  |  |  |  |
|------|-------------------|-------|-------|--|--|--|--|--|--|
|      | ١r                | Pt    |       |  |  |  |  |  |  |
|      | 82.39             | 1.38  | 16.23 |  |  |  |  |  |  |
| 2    | 0.05              | 0.00  | 99.95 |  |  |  |  |  |  |
| 3    | 0.00              | 0.01  | 99.99 |  |  |  |  |  |  |
|      | 0.51              | 54.77 | 44.72 |  |  |  |  |  |  |

**Table S1.** Quantification results of the BoT sample

**Table S2.** Quantification results of the Solar sample

|                |       | E, atom $C$ (at%) |        |  |  |  |  |  |  |  |
|----------------|-------|-------------------|--------|--|--|--|--|--|--|--|
| Area           | Ir    | Pt                | F      |  |  |  |  |  |  |  |
| 1              | 74.39 | 2.26              | 23.34  |  |  |  |  |  |  |  |
| $\overline{2}$ | 0.05  | 0.04              | 99.90  |  |  |  |  |  |  |  |
| 3              | 0.69  | 0.17              | 99.14  |  |  |  |  |  |  |  |
| 4              | 0.00  | 0.00              | 100.00 |  |  |  |  |  |  |  |
| 5              | 0.19  | 24.16             | 75.65  |  |  |  |  |  |  |  |
| 6              | 1.10  | 0.37              | 98.57  |  |  |  |  |  |  |  |

**Table S3.** Quantification results of the Steady (1) sample

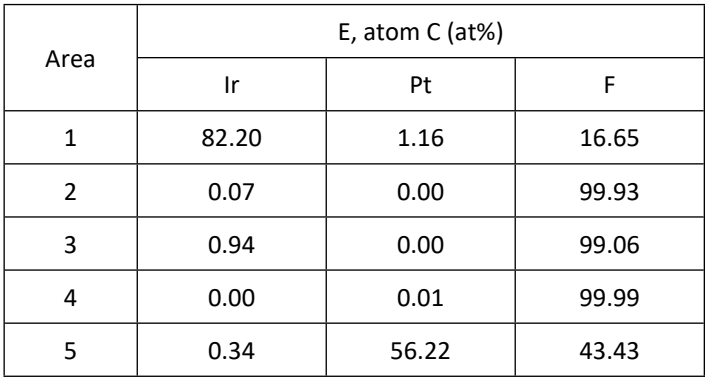

|      | E, atom $C$ (at%) |       |        |  |  |  |  |  |  |
|------|-------------------|-------|--------|--|--|--|--|--|--|
| Area | Ir                | Pt    | F      |  |  |  |  |  |  |
| 1    | 66.01             | 0.89  | 33.10  |  |  |  |  |  |  |
| 2    | 0.23              | 0.01  | 99.75  |  |  |  |  |  |  |
| 3    | 1.33              | 0.03  | 98.65  |  |  |  |  |  |  |
| 4    | 0.00              | 0.00  | 100.00 |  |  |  |  |  |  |
| 5    | 0.41              | 34.08 | 65.50  |  |  |  |  |  |  |

**Table S4.** Quantification results of the Steady (2) sample

**Table S5.** Quantification results of the Dynamic (1) sample

|                |       | E, atom C (at%) |        |  |  |  |  |  |  |  |
|----------------|-------|-----------------|--------|--|--|--|--|--|--|--|
| Area           | Ir    | Pt              | F      |  |  |  |  |  |  |  |
| 1              | 65.96 | 1.24            | 32.80  |  |  |  |  |  |  |  |
| $\overline{2}$ | 0.04  | 0.00            | 99.96  |  |  |  |  |  |  |  |
| 3              | 0.34  | 0.01            | 99.65  |  |  |  |  |  |  |  |
|                | 0.00  | 0.00            | 100.00 |  |  |  |  |  |  |  |
| 5              | 0.33  | 69.88           | 29.79  |  |  |  |  |  |  |  |

**Table S6.** Quantification results of the Dynamic (2) sample

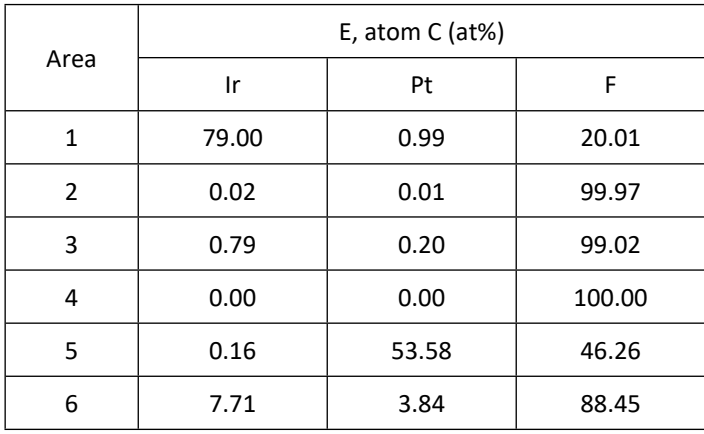

| Area          | E, atom C (at%) |       |        |  |  |  |  |  |
|---------------|-----------------|-------|--------|--|--|--|--|--|
|               | Ir              | Pt    | F      |  |  |  |  |  |
| 1             | 81.39           | 1.09  | 17.52  |  |  |  |  |  |
| $\mathcal{P}$ | 0.05            | 0.00  | 99.95  |  |  |  |  |  |
| 3             | 1.34            | 0.00  | 98.66  |  |  |  |  |  |
| 4             | 0.00            | 0.00  | 100.00 |  |  |  |  |  |
| 5             | 5.43            | 43.35 | 51.22  |  |  |  |  |  |

**Table S7.** Quantification results of the Dynamic (3) sample

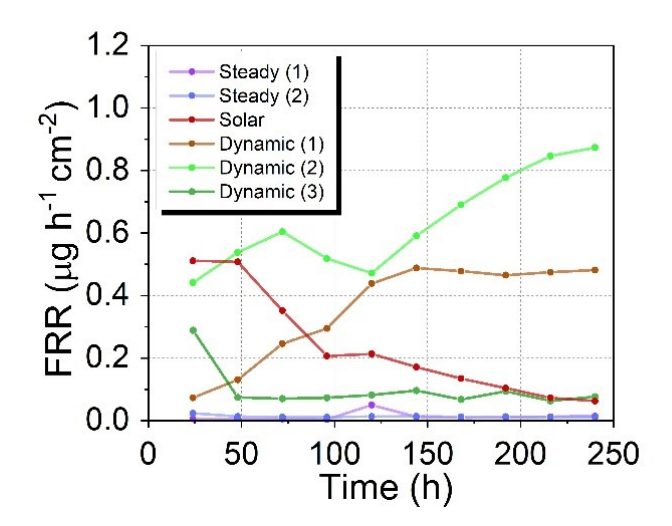

**Fig. S20.** FRR dynamics over time

### **Table S8.** Nafion degradation features

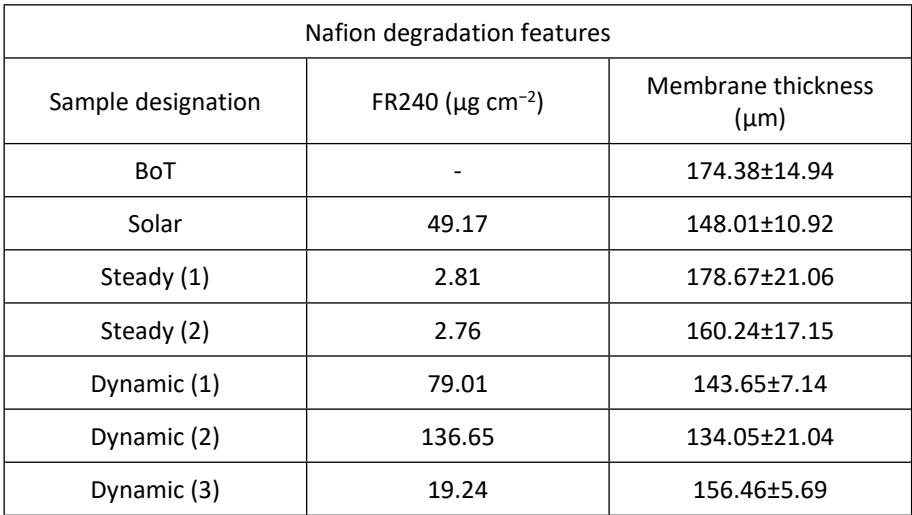

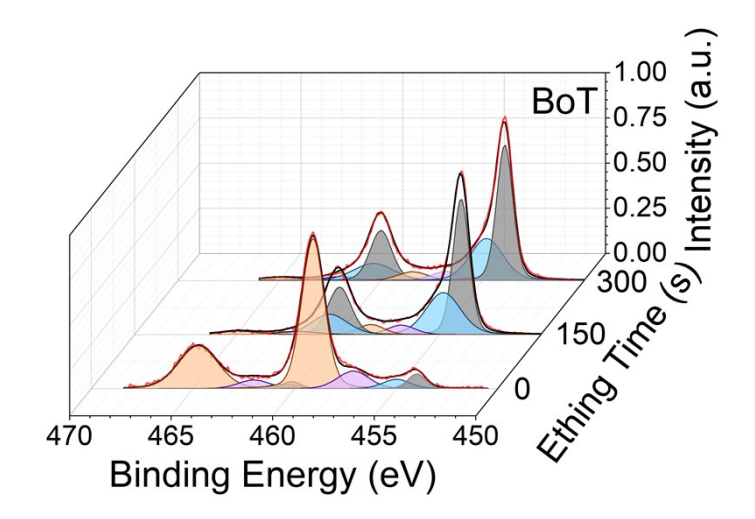

**Fig. S21: Pristine Ti porous transport layer passivation.** Curve-fitted X-ray photoelectron spectra attributed to the 0, 150, and 300 s of etching.

| Compound       | Ti $2p_{3/2}$<br>Peak position (eV) | Std. Dev. (eV) | Spin-orbit<br>splitting (eV) | Std. Dev. (eV) |
|----------------|-------------------------------------|----------------|------------------------------|----------------|
| Ti(0)          | 453.9                               | 0.3            | 6.1                          | 0.06           |
| Ti (II) oxide  | 455.5                               | 0.6            | 5.6                          | -              |
| Ti (III) oxide | 457.3                               | 0.7            | 5.2                          | -              |
| Ti (IV) oxide  | 458.7                               | 0.2            | 5.7                          | 0.08           |

Table S9. Ti 2p<sub>3/2</sub> literature values from the http://www.xpsfitting.com/

|             |          | Ti $2p_{3/2}$            |       |                          |        |                          |         |                          |        |  |  |  |
|-------------|----------|--------------------------|-------|--------------------------|--------|--------------------------|---------|--------------------------|--------|--|--|--|
|             | Etching  |                          | Ti(0) |                          | Ti(II) |                          | Ti(HI)  |                          | Ti(IV) |  |  |  |
| Sample      | time (s) | Peak<br>position<br>(eV) | Area  | Peak<br>position<br>(eV) | Area   | Peak<br>position<br>(eV) | Area    | Peak<br>position<br>(eV) | Area   |  |  |  |
|             | 0        | 453.97                   | 0.1   | 454.97                   | 0.1    | 457.1                    | 0.212   | 459.08                   | 1.273  |  |  |  |
| BoT         | 150      | 453.92                   | 0.837 | 454.8                    | 0.549  | 456.87                   | 0.1     | 458.55                   | 0.1    |  |  |  |
|             | 300      | 453.9                    | 0.822 | 454.8                    | 0.521  | 456.82                   | 0.1     | 458.43                   | 0.1    |  |  |  |
|             | 0        | 453.8                    | 0.05  | 456.18                   | 0.05   | 457.5                    | 0.1     | 459.12                   | 1.05   |  |  |  |
| Solar       | 50       | 453.86                   | 0.821 | 454.8                    | 0.392  | 456.6                    | 0.1     | 458.43                   | 0.1    |  |  |  |
|             | 100      | 453.85                   | 0.846 | 454.8                    | 0.339  | 456.6                    | 0.1     | 458.52                   | 0.1    |  |  |  |
|             | 0        | 453.8                    | 0.05  | 455.6                    | 0.05   | 457.3                    | 0.1     | 459.08                   | 1.04   |  |  |  |
| Steady (1)  | 150      | 454.18                   | 0.115 | 455.39                   | 0.668  | 457.1                    | 0.974   | 458.96                   | 1.231  |  |  |  |
|             | 300      | 454.17                   | 0.735 | 455.2                    | 0.963  | 457.1                    | 0.74    | 458.92                   | 0.728  |  |  |  |
|             | 0        | 453.8                    | 0.05  | 455.56                   | 0.05   | 457.8                    | 0.1     | 459.14                   | 1.075  |  |  |  |
| Steady (2)  | 150      | 454.18                   | 0.141 | 455.43                   | 0.698  | 457.28                   | 0.853   | 459.06                   | 1.117  |  |  |  |
|             | 300      | 454.13                   | 0.804 | 455.19                   | 0.807  | 457.1                    | 0.691   | 458.95                   | 0.595  |  |  |  |
| 0           |          | 453.82                   | 0.054 | 455.6                    | 0.021  | 457.9                    | 0.109   | 459.1                    | 1.281  |  |  |  |
| Dynamic (1) | 150      | 454.18                   | 0.17  | 455.53                   | 0.688  | 457.57                   | 0.776   | 459.17                   | 1.061  |  |  |  |
|             | 300      | 454.11                   | 0.684 | 455.18                   | 0.698  | 457.1                    | 0.837   | 459.12                   | 1.051  |  |  |  |
|             | 0        | 453.65                   | 0.05  | 455.6                    | 0.02   | 457.85                   | 0.103   | 458.74                   | 1.174  |  |  |  |
| Dynamic (2) | 150      | 453.89                   | 0.806 | 454.8                    | 0.684  | 457.1                    | 0.1     | 458.58                   | 0.1    |  |  |  |
|             | 300      | 453.88                   | 0.862 | 454.8                    | 0.474  | 456.6                    | 0.1     | 458.5                    | 0.1    |  |  |  |
|             | 0        | 453.65                   | 0.051 | 455.6                    | 0.02   | 457.9                    | 0.1     | 459.1                    | 1.098  |  |  |  |
| Dynamic (3) | 150      | 453.9                    | 0.848 | 454.8                    | 0.399  | 456.6                    | 0.1     | 458.5                    | 0.1    |  |  |  |
|             | 300      | 453.908                  | 0.808 | 454.8                    | 0.483  | 456.7                    | 0.067   | 458.5                    | 0.07   |  |  |  |
|             |          | Ti $2p_{1/2}$            |       |                          |        |                          |         |                          |        |  |  |  |
|             | Etching  |                          | Ti(0) |                          | Ti(II) |                          | Ti(III) |                          | Ti(IV) |  |  |  |
| Sample      | time (s) | Peak<br>position<br>(eV) | Area  | Peak<br>position<br>(eV) | Area   | Peak<br>position<br>(eV) | Area    | Peak<br>position<br>(eV) | Area   |  |  |  |
|             | 0        | 460.12                   | 0.05  | 460.56                   | 0.05   | 462                      | 0.106   | 464.73                   | 0.636  |  |  |  |
| BoT         | 150      | 459.91                   | 0.419 | 460.51                   | 0.274  | 462                      | 0.05    | 464.9                    | 0.05   |  |  |  |
|             | 300      | 460                      | 0.411 | 460.55                   | 0.261  | 462                      | 0.05    | 464.9                    | 0.05   |  |  |  |
|             | 0        | 460                      | 0.025 | 460.9                    | 0.025  | 462.18                   | 0.05    | 464.78                   | 0.527  |  |  |  |
| Solar       | 150      | 459.91                   | 0.41  | 460.56                   | 0.196  | 462                      | 0.05    | 464.9                    | 0.05   |  |  |  |
|             | 300      | 459.91                   | 0.423 | 460.69                   | 0.169  | 462                      | 0.05    | 464.9                    | 0.05   |  |  |  |
|             | 0        | 460                      | 0.025 | 460.9                    | 0.025  | 462.18                   | 0.04    | 464.7                    | 0.52   |  |  |  |
| Steady (1)  | 150      | 460                      | 0.058 | 460.8                    | 0.334  | 462.18                   | 0.487   | 464.63                   | 0.616  |  |  |  |
|             | 300      | 460.1                    | 0.368 | 460.86                   | 0.482  | 462.18                   | 0.37    | 464.7                    | 0.364  |  |  |  |
|             | 0        | 460                      | 0.025 | 460.9                    | 0.025  | 462.5                    | 0.05    | 464.88                   | 0.537  |  |  |  |
| Steady (2)  | 150      | 460                      | 0.07  | 460.9                    | 0.349  | 462.43                   | 0.427   | 464.72                   | 0.474  |  |  |  |
|             | 300      | 460                      | 0.402 | 460.84                   | 0.404  | 462.18                   | 0.345   | 464.7                    | 0.297  |  |  |  |
|             | 0        | 460.1                    | 0.027 | 461.1                    | 0.01   | 462.35                   | 0.055   | 464.79                   | 0.641  |  |  |  |
| Dynamic (1) | 150      | 460                      | 0.085 | 460.8                    | 0.344  | 462.45                   | 0.388   | 464.82                   | 0.531  |  |  |  |
|             | 300      | 460                      | 0.342 | 460.9                    | 0.349  | 462.18                   | 0.418   | 464.9                    | 0.525  |  |  |  |
|             | 0        | 460.1                    | 0.025 | 460.56                   | 0.01   | 462                      | 0.052   | 464.46                   | 0.587  |  |  |  |
| Dynamic (2) | 150      | 460                      | 0.403 | 460.5                    | 0.342  | 462.02                   | 0.05    | 464.7                    | 0.05   |  |  |  |
|             | 300      | 459.91                   | 0.431 | 460.6                    | 0.237  | 462                      | 0.05    | 464.3                    | 0.05   |  |  |  |
|             | 0        | 460.1                    | 0.026 | 461.1                    | 0.01   | 462.5                    | 0.05    | 464.79                   | 0.549  |  |  |  |
| Dynamic (3) | 150      | 460                      | 0.424 | 460.54                   | 0.2    | 462                      | 0.05    | 464.3                    | 0.05   |  |  |  |
|             | 300      | 460                      | 0.404 | 460.58                   | 0.241  | 462                      | 0.033   | 464.3                    | 0.035  |  |  |  |

**Table S10.** Ti 2p<sub>3/2</sub> and Ti 2p<sub>1/2</sub> peak position and area, derived from the XPS fitting.

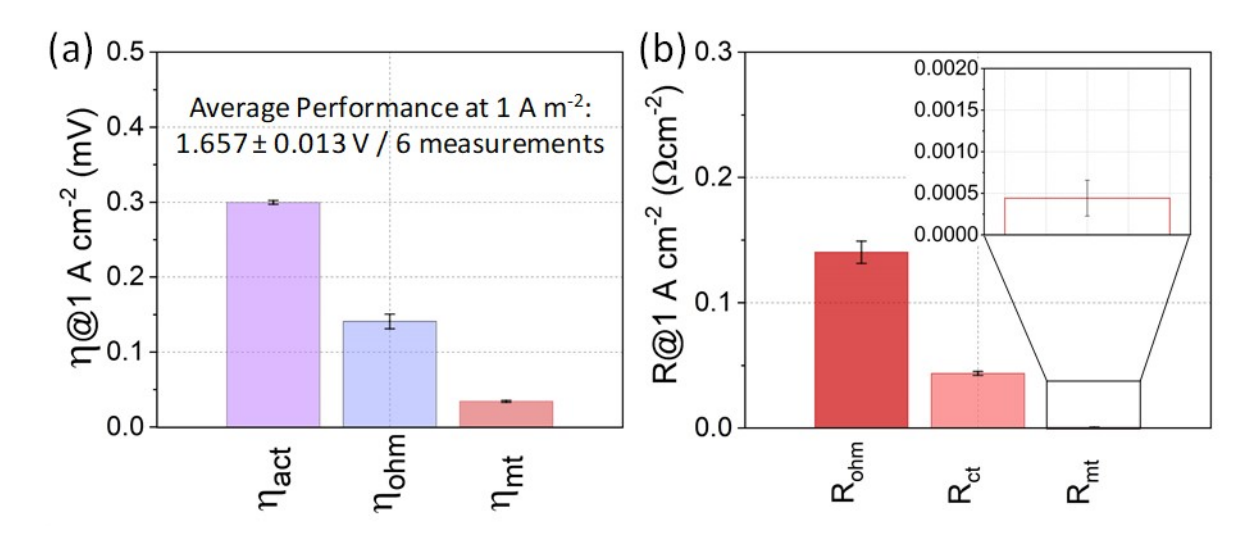

**Figure S22: Reproducibility of BoT Performance.** (a) Overpotentials averaged between six beginning of the test (BoT) measurements for each profile with the standard deviation. (b)  $R_{ohm}$ ,  $R_{ct}$ , and  $R_{mt}$  averaged between six BoT measurements for each profile with the standard deviation. Overpotentials were calculated from the polarization curves decoupling, and R<sub>ohm</sub>,  $R_{\text{ct}}$ , and  $R_{\text{mt}}$  were calculated from the Nyquist plot z-fit analysis.

![](_page_29_Picture_0.jpeg)

**Fig. S23:** Microtome sampling and slice TEM image example.

### **B. Cell operating conditions optimization**

#### *Cell conditioning*

![](_page_30_Figure_2.jpeg)

**Fig. S\_B1: Cell conditioning profiles.** Conditioning protocol is adapted from <sup>1</sup>

Cell conditioning protocol, adapted from<sup>1</sup>, consisted from the chronopotentiometry at 0.2 A cm<sup>-2</sup> during 0.5 h, followed by the chronopotentiometry at 1 A cm−2 during 0.5 h and chronoamperometry at 1.7 V till the current variations will be lower than 1 % (applied duration was 5 h). Samples remained stable during conditioning step, voltage and current profiles examples for one sample can be seen in **Fig. S\_B1**.

#### *Cell clamping force optimization*

The clamping force  $F_c$  was calculated, using the following equation (1) <sup>2</sup>:

$$
F_c = \frac{T \cdot N}{f \cdot D} \tag{1}
$$

where  $T$  is the applied on each bolt torque (N m);  $N$  is the number of bolts;  $f$  is the friction coefficient (0.2 for steel bolts);  $D$  is the nominal bolt diameter (m).

The applied clamping pressure  $P_c$  was calculated, as a function of the clamping force  $F_c$  (N) and contact area  $A_c$  (m<sup>2</sup>) in accordance with the equation (2):

$$
P_c = \frac{F_c}{A_c} \tag{2}
$$

**Table S\_B1. Clamping pressure calculation**

| Sample<br>designation | $P_c$ (MPa) | $F_c(N)$ | $A_c$ (m <sup>2</sup> ) | $N(-)$ | $T(N \text{ m})$ | $f(\cdot)$ | D(m) |
|-----------------------|-------------|----------|-------------------------|--------|------------------|------------|------|
| 75InLb                | 2.35        | 33892.00 |                         |        | 8.47             |            |      |
| 80InLb                | 2.51        | 36152.00 |                         |        | 9.04             |            |      |
| 85InLb                | 2.52        | 36241.20 |                         |        | 9.06             | 0.2        | 0.01 |
| 90InLb                | 2.82        | 40674.40 | 0.0144                  | 8      | 10.17            |            |      |
| 95InLb                | 2.98        | 42934.00 |                         |        | 10.73            |            |      |
| 100InLb               | 3.14        | 45193.60 |                         |        | 11.30            |            |      |
| 105InLb               | 3.30        | 47453.60 |                         |        | 11.86            |            |      |

![](_page_32_Figure_0.jpeg)

**Fig. S\_B2: Effect of the clamping force on the performance.** (a) Polarization curves. (b) Performance comparison underspecific current densities. (c) Performance comparison under specific current densities, subtracted from the iR-corrected polarization curves. Optimal clamping pressure is marked with  $\star$ .

| Sample      | Performance<br>$\omega$ 0.1 A cm <sup>-2</sup> (V) |          |               | Performance<br>@ 1 A cm <sup>-2</sup> (V) |               | Performance<br>@ 2 A cm <sup>-2</sup> (V) | Performance<br>@3 A cm <sup>-2</sup> (V) |          |
|-------------|----------------------------------------------------|----------|---------------|-------------------------------------------|---------------|-------------------------------------------|------------------------------------------|----------|
| designation | Non-<br>corr.                                      | iR-corr. | Non-<br>corr. | iR-corr.                                  | Non-<br>corr. | iR-corr.                                  | Non-<br>corr.                            | iR-corr. |
| 75InLb      | 1.4463                                             | 1.4315   | 1.6518        | 1.5053                                    | 1.8459        | 1.5530                                    | 2.0455                                   | 1.6063   |
| 80InLb      | 1.4464                                             | 1.4317   | 1.6503        | 1.5046                                    | 1.8363        | 1.5450                                    | 2.0178                                   | 1.5808   |
| 85InLb      | 1.4463                                             | 1.4316   | 1.6526        | 1.5077                                    | 1.8359        | 1.5463                                    | 2.0117                                   | 1.5773   |
| 90InLb      | 1.4468                                             | 1.4322   | 1.6534        | 1.5089                                    | 1.8348        | 1.5459                                    | 2.0051                                   | 1.5718   |
| 95InLb      | 1.4479                                             | 1.4332   | 1.6568        | 1.5110                                    | 1.8388        | 1.5473                                    | 2.0107                                   | 1.5735   |
| 100InLb     | 1.4481                                             | 1.4334   | 1.6590        | 1.5129                                    | 1.8416        | 1.5495                                    | 2.0105                                   | 1.5726   |
| 105InLb     | 1.4481                                             | 1.4333   | 1.6594        | 1.5124                                    | 1.8426        | 1.5489                                    | 2.0123                                   | 1.5718   |

**Table S\_B2. Cell performance comparison under different applied clamping forces**

![](_page_34_Figure_0.jpeg)

**Fig. S\_B3: Schematic description for the resistance evaluation.** (a) GEIS@0.1 A cm−2 . (b) @1 A cm−2 . (c) @2 A cm−2 . (d) @3 A cm<sup>-2</sup>. R<sub>ohm</sub> corresponds to ohmic resistance, R<sub>ct1,</sub> R<sub>ct2,</sub> and R<sub>ct3</sub> to charge-transfer resistances, and R<sub>mt</sub> to mass transport resistance. Z-fit analysis was made using the EC-Lab software.

![](_page_35_Figure_0.jpeg)

**Fig. S\_B4**: **Effect of the clamping force on the cell resistances.** (a) GEIS@0.1 A cm−2 . (b) @1 A cm−2 . (c) @2 A cm−2 . (d) @3 A cm−2 . Z-fit analysis was made using the EC-Lab software.

| Sample      | Resistance<br>@0.1 A cm <sup>-2</sup> ( $\Omega$ ) |           |                  | Resistance<br>@1 A cm <sup>-2</sup> ( $\Omega$ ) |                  |                  | Resistance<br>@ 2 A cm <sup>-2</sup> ( $\Omega$ ) |           |                  | Resistance<br>@3 A cm <sup>-2</sup> ( $\Omega$ ) |           |                  |
|-------------|----------------------------------------------------|-----------|------------------|--------------------------------------------------|------------------|------------------|---------------------------------------------------|-----------|------------------|--------------------------------------------------|-----------|------------------|
| designation | $R_{ohm}$                                          | $R_{ct2}$ | R <sub>ct3</sub> | $R_{ohm}$                                        | R <sub>ct2</sub> | R <sub>ct3</sub> | $R_{ohm}$                                         | $R_{ct2}$ | R <sub>ct3</sub> | $R_{ohm}$                                        | $R_{ct2}$ | R <sub>ct3</sub> |
| 75InLb      | 0.143                                              | 0.059     | 0.172            | 0.143                                            | 0.003            | 0.047            | 0.146                                             | 0.027     | 0.012            | 0.152                                            | 0.021     | 0.020            |
| 80InLb      | 0.145                                              | 0.062     | 0.168            | 0.145                                            | 0.005            | 0.038            | 0.144                                             | 0.025     | 0.005            | 0.147                                            | 0.017     | 0.010            |
| 85InLb      | 0.145                                              | 0.072     | 0.160            | 0.145                                            | 0.005            | 0.037            | 0.143                                             | 0.025     | 0.003            | 0.144                                            | 0.017     | 0.006            |
| 90InLb      | 0.145                                              | 0.085     | 0.151            | 0.145                                            | 0.006            | 0.037            | 0.143                                             | 0.026     | 0.001            | 0.143                                            | 0.016     | 0.005            |
| 95InLb      | 0.147                                              | 0.080     | 0.158            | 0.146                                            | 0.006            | 0.037            | 0.144                                             | 0.024     | 0.002            | 0.143                                            | 0.016     | 0.005            |
| 100InLb     | 0.147                                              | 0.092     | 0.150            | 0.147                                            | 0.006            | 0.037            | 0.144                                             | 0.025     | 0.002            | 0.143                                            | 0.016     | 0.004            |
| 105InLb     | 0.149                                              | 0.079     | 0.163            | 0.148                                            | 0.006            | 0.037            | 0.145                                             | 0.024     | 0.002            | 0.144                                            | 0.016     | 0.004            |

**Table S\_B3. Cell resistances comparison under different applied clamping force**

#### *Water flow rate optimization*

A minimum amount of water supply, which is needed for the electrochemical reaction can be calculated from the Faraday's Law, taking into account the operation current density. Thus, the molar rate of water consumption for the anode reaction can be calculated in accordance with the equation (3):

$$
N = \frac{i \cdot A}{2 \cdot F} \tag{3}
$$

where  $~^l$  is the operation current density (A cm<sup>-2</sup>);  $~^A$  is the electrode active area (cm<sup>2</sup>);  $F$  is the Faraday's constant (96485.3 C mol<sup>-1</sup>). Taking into account electroosmotic drag to the cathode and additional water supply in order to prevent electrode starvation or membrane degradation, the ratio of the needed inlet water supply to the water amount, required to sustain only the electrochemical reaction, can be calculated in accordance with the equation  $(4)$ <sup>3</sup>:

$$
\varepsilon = \frac{G_{circ}}{G_{cons} + G_{drag}}\tag{4}
$$

where  $G_{circ}$  is the mass flux of the inlet water (ml min<sup>-1</sup>);  $G_{cons}$  is the mass flux of water consumed by the anode reaction (ml min<sup>-1</sup>); and  $G_{drag}$  is the water transported by the electroosmotic drag to the cathode (ml min<sup>-1</sup>). The optimal water flow rate was established, assuming  $\epsilon$  as 7, 8 and 9. Corresponding calculations can be seen in **Table S B4**.

![](_page_37_Picture_625.jpeg)

#### **Table S\_B4. Inlet water flow rate calculation**

![](_page_38_Figure_0.jpeg)

**Fig. S\_B5: Effect of the waterflow rate on the performance.** (a) Polarization curves. (b) Performance comparison underspecific current densities. (c) Performance comparison under specific current densities, subtracted from the iR-corrected polarization curves. Optimal clamping pressure is marked with  $\star$ .

| Sample           |           | Performance<br>@0.1 A cm <sup>-2</sup> (V) |           | Performance<br>$@1$ A cm <sup>-2</sup> (V) |           | Performance<br>@2 A cm <sup>-2</sup> (V) | Performance<br>@3 A cm <sup>-2</sup> (V) |          |
|------------------|-----------|--------------------------------------------|-----------|--------------------------------------------|-----------|------------------------------------------|------------------------------------------|----------|
| designation      | Non-corr. | iR-corr.                                   | Non-corr. | iR-corr.                                   | Non-corr. | iR-corr.                                 | Non-corr.                                | iR-corr. |
| $3 \varepsilon$  | 1.4495    | 1.4352                                     | 1.6676    | 1.5263                                     | 1.8396    | 1.5573                                   | 2.0064                                   | 1.5830   |
| $4\varepsilon$   | 1.4490    | 1.4348                                     | 1.6663    | 1.5260                                     | 1.8419    | 1.5615                                   | 2.0076                                   | 1.5870   |
| $5\epsilon$      | 1.4490    | 1.4348                                     | 1.6627    | 1.5226                                     | 1.8398    | 1.5597                                   | 2.0132                                   | 1.5931   |
| 6ε               | 1.4486    | 1.4344                                     | 1.6592    | 1.5193                                     | 1.8366    | 1.5570                                   | 2.0104                                   | 1.5910   |
| $7\,\varepsilon$ | 1.4491    | 1.4349                                     | 1.6619    | 1.5216                                     | 1.8399    | 1.5596                                   | 2.0143                                   | 1.5938   |
| $8 \varepsilon$  | 1.4482    | 1.4341                                     | 1.6546    | 1.5155                                     | 1.8341    | 1.5562                                   | 2.0062                                   | 1.5894   |
| $9 \varepsilon$  | 1.4502    | 1.4359                                     | 1.6644    | 1.5235                                     | 1.8432    | 1.5616                                   | 2.0175                                   | 1.5952   |
| $10 \varepsilon$ | 1.4498    | 1.4356                                     | 1.6645    | 1.5239                                     | 1.8419    | 1.5610                                   | 2.0149                                   | 1.5937   |

**Table S\_B5. Cell performance comparison under different water flow rates**

![](_page_40_Figure_0.jpeg)

**Fig. S\_B6: Effect of the water flow rate on cell resistances.** (a) GEIS@0.1 A cm−2 . (b) @1 A cm−2 . (c) @2 A cm−2 . (d) @3 A cm−2 . Z-fit analysis was made using the EC-Lab software.

| Sample           | Resistance<br>@0.1 A cm <sup>-2</sup> ( $\Omega$ ) |            |            |           | Resistance<br>$@1$ A cm <sup>-2</sup> ( $\Omega$ ) |            |           | Resistance<br>@ 2 A cm <sup>-2</sup> ( $\Omega$ ) |            |           | Resistance<br>@3 A cm <sup>-2</sup> ( $\Omega$ ) |            |  |
|------------------|----------------------------------------------------|------------|------------|-----------|----------------------------------------------------|------------|-----------|---------------------------------------------------|------------|-----------|--------------------------------------------------|------------|--|
| designation      | $R_{ohm}$                                          | $R_{ct,c}$ | $R_{ct,a}$ | $R_{ohm}$ | $R_{ct,c}$                                         | $R_{ct,a}$ | $R_{ohm}$ | $R_{\text{ct},c}$                                 | $R_{ct,a}$ | $R_{ohm}$ | $R_{\text{ct},c}$                                | $R_{ct,a}$ |  |
| $3 \varepsilon$  | 0.139                                              | 0.114      | 0.162      | 0.138     | 0.007                                              | 0.041      | 0.139     | 0.025                                             | 0.007      | 0.146     | 0.017                                            | 0.014      |  |
| $4\varepsilon$   | 0.139                                              | 0.096      | 0.181      | 0.139     | 0.005                                              | 0.042      | 0.139     | 0.024                                             | 0.004      | 0.142     | 0.015                                            | 0.010      |  |
| $5 \varepsilon$  | 0.138                                              | 0.095      | 0.174      | 0.138     | 0.003                                              | 0.044      | 0.14      | 0.024                                             | 0.005      | 0.143     | 0.017                                            | 0.011      |  |
| 6ε               | 0.138                                              | 0.096      | 0.169      | 0.138     | 0.004                                              | 0.042      | 0.139     | 0.024                                             | 0.005      | 0.143     | 0.017                                            | 0.011      |  |
| 7 ε              | 0.138                                              | 0.097      | 0.170      | 0.138     | 0.003                                              | 0.044      | 0.14      | 0.024                                             | 0.006      | 0.143     | 0.016                                            | 0.011      |  |
| $8 \varepsilon$  | 0.137                                              | 0.098      | 0.143      | 0.137     | 0.003                                              | 0.043      | 0.139     | 0.024                                             | 0.005      | 0.142     | 0.017                                            | 0.009      |  |
| $9 \varepsilon$  | 0.139                                              | 0.099      | 0.172      | 0.139     | 0.003                                              | 0.044      | 0.140     | 0.024                                             | 0.005      | 0.143     | 0.017                                            | 0.011      |  |
| $10 \varepsilon$ | 0.138                                              | 0.098      | 0.174      | 0.139     | 0.003                                              | 0.044      | 0.140     | 0.023                                             | 0.005      | 0.143     | 0.016                                            | 0.011      |  |

**Table S\_B6. Cell resistances comparison under different applied clamping force**

#### *Simulation of RES - powered electrolyzer operation conditions*

The implementation of a direct solar array - electrolyzer coupling (without DC/DC converter or maximum power point tracker (MPPT)) is beneficial in terms of avoiding additional losses and, as a consequence, increasing system efficiency<sup>4</sup>. In case of direct coupling, system operation points will be determined as the intersection points between I-V curves of the solar array and electrolyzer setup<sup>5</sup>. Taking into account the absence of the MPPT, the maximum power supply can be realized by selection the number of cellsin solar array and cellsin electrolyzer stack, that the intersection points are as close to the maximum power point (MPP) as possible<sup>6</sup>.

![](_page_42_Figure_2.jpeg)

**Fig. S\_B7: Determination of the solar array - electrolyser direct coupling operation conditions.** I-V curves of the Samsung SDI LPC235SM-02 solar array (7 parallel strings in one module, with 60 cells per module) at different irradiation levels. (a) Current– voltage characteristic of the polymer water electrolyzer single cell (measured) and stack (theoretical) are implemented. (b) P-V curves of the Samsung SDI LPC235SM-02 solar array. (c) Simulink model, created for the simulation of the I-V and P-V characteristics of the solar array.

In the current work, in order to estimate operation features of the direct coupled solar array-electrolyzer setup and compose AST protocol, that will reflect that features, first of all coupling characteristics should be assumed. I-V and P-V characteristics of the solar array were simulated. The commercially available solar array was chosen (Samsung SDI LPC235SM-02) and the number of parallel strings in the solar array was suggested in order to ensure elevated current load (3 A cm<sup>-2</sup>) at 1300 W m<sup>-2</sup> needed for electrolyzer operation. Theoretical I-V curves (**Fig. S\_B7a**) and P-V curves (**Fig. S\_B7b**) of the chosen solar array at different irradiation levels were simulated using Simulink (**Fig. S\_B7c**) in accordance with the single diode model described in equation (5)  $4$ :

$$
I = I_{ph} - I_o \left( e^{\frac{V + I \cdot R_s}{n \cdot N_s \cdot V_{th}}} - 1 \right) - \frac{V + I \cdot R_s}{R_{sh}}
$$
(5)

where  $I_{ph}$  is the photocurrent,  $I_o$  is the cell saturation current,  $R_s$  is the series resistance,  $n$  is the cell ideality factor,  $N_s$  is the number of cells in series,  $V_{th}$  is the thermal voltage and  $R_{sh}$  is the internal resistance of the cell. In turn, the photocurrent can be determined by equation (6):

$$
I_{ph} = \frac{I_{sc}(R_s + R_{sh})}{R_{sh}}\tag{6}
$$

where  $I_{sc}$  is the short circuit current. Also, the cell saturation current  $I_o$  can be determined by equation (7):

$$
I_o = \left(\frac{I_{sc}(R_s + R_{sh}) - V_{oc}}{R_{sh}}\right) \cdot e^{-\frac{V_{oc}}{nN_s V_{th}}}
$$
(7)

where  $V_{oc}$  is the open circuit voltage. Simulation is based on the solar cell manufacturer's technical information (**Table S\_B7**), and was made assuming that temperature is constant and equal to 25 °C.

![](_page_44_Picture_118.jpeg)

![](_page_44_Picture_119.jpeg)

After simulating I-V and P-V characteristics of the chosen solar array, the number of cells in the electrolyzer stack was assumed to 14 (stack performance is theoretical and based on the practically measured performance of the single cell), in order to ensure the closest location of the operation points to the maximum power points (MPP). The obtained intersection points (operation points of the direct coupled device) made it possible to obtain a linear dependence of the input current to the solar irradiance, with the help of which highly variable solar irradiance profile<sup>8</sup> (Fig. S\_B8a) was converted into an input current profile (**Fig. S\_B8b**). Also should be noted, that chosen solar irradiance profile <sup>8</sup> has high temporal and spatial resolution and is able to track high ramp rate events, occurred due to the cloud movement <sup>8</sup>.

![](_page_45_Figure_1.jpeg)

Fig. S\_B8: (a) Highly variable solar irradiance profile<sup>8</sup>. (b) Input current profile, generated from the irradiance profile.

As the next step, the current ramp of the input current profile was estimated. In order to do that, all local maximums and minimums of the solar profile were determined, using the Python module:

```
import numpy as np
import matplotlib.pyplot as plt
from scipy.signal import find_peaks
import pandas as pd
x1 = open("Book2.csv")
numpy array = np.loadtxt(x1)y1 = open("Book3.csv")
numpy_array2 = np.loadtxt(y1)
x = numpy arrayy = numpy \arctan 2peaks = find_peaks(y, height = 0.00001, threshold = 0.00000001, distance = 1)
height = peaks[1]['peak_heights']
peak_pos = x[peaks[0]]
y2 = y^* - 1minima = find peaks(y2)min pos = x[minima[0]]min\_height = y2[minima[0]]fig = plt.Fig.()ax = fig.subplots()ax.plot(x,y)
ax.scatter(peak_pos, height, color = 'r', s = 15, marker = 'X', label = 'Maximum')
ax.scatter(min_pos, min_height*-1, color = 'b', s = 15, marker = 'X', label = 'Minimum')
ax.legend()
ax.grid()
plt.show()
import csv
datawindow4 = peak_pos
with open("max x.csv", "w") as f:
   for d in datawindow4:
     f.write(str(d))
     f.write(" ")
import csv
datawindow4 = height
with open("max y.csv", "w") as f:
   for d in datawindow4:
     f.write(str(d))
     f.write(" ")
import csv
datawindow4 = min_pos
with open("min x.csv", "w") as f:
   for d in datawindow4:
     f.write(str(d))
     f.write(" ")
import csv
datawindow4 = min height*-1
with open("min y.csv", "w") as f:
   for d in datawindow4:
     f.write(str(d)) f.write(" ")
```
![](_page_47_Figure_0.jpeg)

**Fig. S\_B9:** Local maximums and minimums determination. (a) Full profile. (b) Zoomed area 1. (c) Zoomed area 2. (d) Zoomed area 3.

Obtained results can be seen on **Fig.S\_B9**. As can be seen from zoomed randomly chosen areas (**Fig. S\_B9b–d**), Python module is able to correctly detect all local minimums and maximums.

After detecting all local maximums and minimums, current ramps were defined as  $\Delta t$  within each ramp up from minimum to maximum and ramp down from maximum to minimum. Obtained current ramps were distributed according to the frequency histogram (Fig. S\_B10). As can be seen, high ramp rate events (from 0.5 to 3 A cm<sup>-2</sup> s<sup>-1</sup>) are present. Value of the current ramp of 1.5 A cm<sup>-2</sup> s<sup>-1</sup> was chosen as the reference for the accelerated stress test (AST) protocols step duration selection, in order to maximize possible triggers from a dynamic operation. Thus, AST conditions were chosen as cycling from 0 (minimal load in case of off-grid operation without a battery supply) to 3 A cm<sup>-2</sup> (elevated load) with a step duration of 4 s.

![](_page_48_Figure_1.jpeg)

**Fig. S\_B10:** Ramp rate frequency histogram.

# **References**

- 1 G. Bender, M. Carmo, T. Smolinka, A. Gago, N. Danilovic, M. Mueller, F. Ganci, A. Fallisch, P. Lettenmeier, K. A. Friedrich, K. Ayers, B. Pivovar, J. Mergel and D. Stolten, *Int. J. Hydrogen Energy*, 2019, **44**, 9174–9187.
- 2 S. Al Shakhshir, X. Cui, S. Frensch and S. K. Kær, *Int. J. Hydrogen Energy*, 2017, **42**, 21597–21606.
- 3 J. O. Majasan, J. I. S. Cho, I. Dedigama, D. Tsaoulidis, P. Shearing and D. J. L. Brett, *Int. J. Hydrogen Energy*, 2018, **43**, 15659–15672.
- 4 F. Gutiérrez-Martín, L. Amodio and M. Pagano, *Int. J. Hydrogen Energy*, 2021, **46**, 29038–29048.
- 5 M. Müller, W. Zwaygardt, E. Rauls, M. Hehemann, S. Haas, L. Stolt, H. Janssen and M. Carmo, *Energies*, 2019, **12**, 4150.
- 6 R. E. Clarke, S. Giddey, F. T. Ciacchi, S. P. S. Badwal, B. Paul and J. Andrews, *Int. J. Hydrogen Energy*, 2009, **34**, 2531–2542.
- 7 Samsung SDI, SolarHub PV Module Details: PV-MBA1BG255 by Samsung SDI, https://solarhub.com/solarhub\_products/34489-PV-MBA1BG255-Samsung-SDI, (accessed 21 October 2023).
- 8 Natural Resources Canada, High-Resolution Sol. Radiat. Datasets, https://www.nrcan.gc.ca/energy/renewable-electricity/solar-photovoltaic/18409, (accessed 21 October 2023).